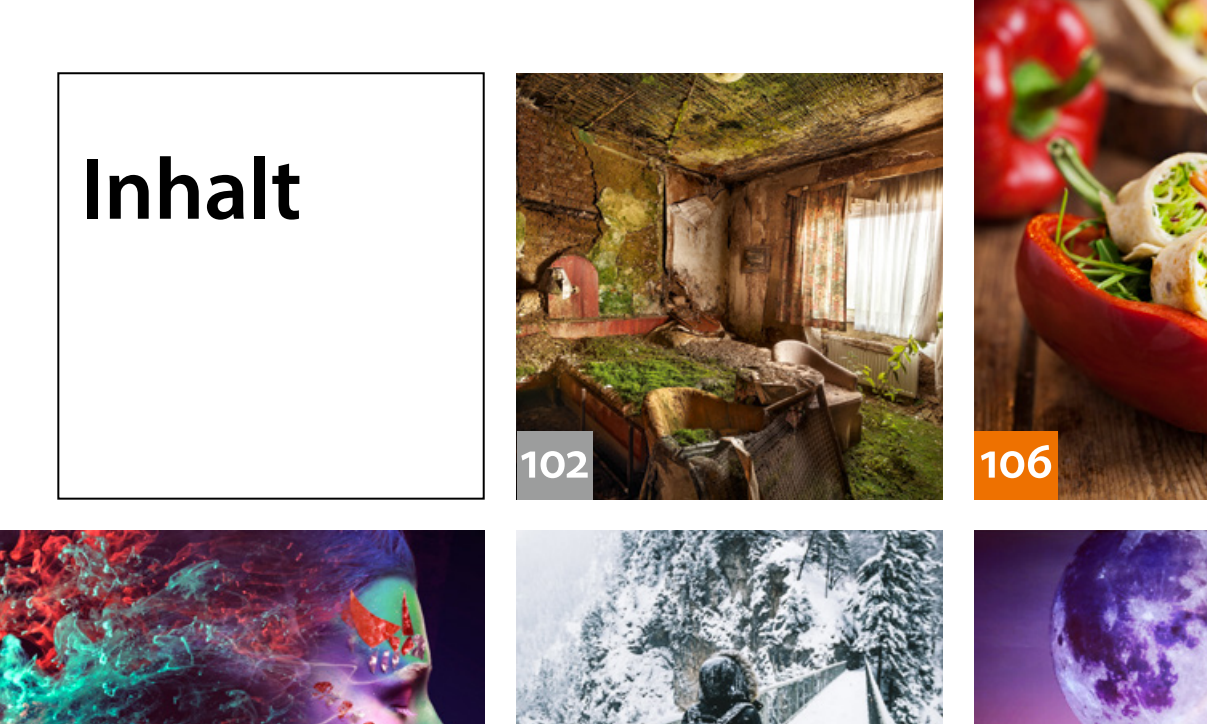

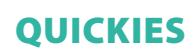

**8 Tipps & Tricks für Lightroom I** Wie Sie Bilder vergleichen und die Bildansichten, die Miniaturgrößen sowie eingeblendete Informationen an Ihre Bedürfnisse anpassen

**30**

- **10 Tipps & Tricks für Photoshop I** So können Sie mit der Alt-Taste zusätzliche Funktionen nutzen und Ihren Workflow beschleunigen.
- **44 Tipps & Tricks für Photoshop II** Wir erklären Ihnen, wie der Dialog »Farbton/Sättigung« funktioniert.
- **84 Tipps & Tricks für Lightroom II** Wissenswertes über den Export aus Lightroom inklusive Veröffentlichungsdienste und E-Mail-Versand
- **92 Freeloads**

Kostenloses Downloadmaterial für Bildbearbeiter: Photoshop-Aktionen sowie Lightroom-Presets, Texturen, Video-Tutorials und mehr

#### **94 Freeloads im Einsatz**

Tipps & Tricks für die Anwendung kostenloser Photoshop-Aktionen

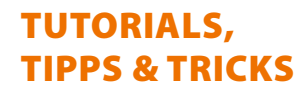

**60 72**

#### **13 SPEZIAL: Textur-Effekte**

Wir zeigen Ihnen, wie Sie fotografierte oder mit Filtern erzeugte Strukturen einsetzen können, um Ihre Fotos kreativ zu stilisieren. T

## **36 Lightroom CC**

Hier erfahren Sie, inwieweit die Raw-Entwicklung mit Cloud-Unterstützung bereits praxistauglich ist. T

#### **50 DOCMA-AKADEMIE: LIGHTROOM Fotobücher**

Wie Sie im Modul »Buch« ein Fotobuchlayout anlegen, Bilder sortieren und Texte hinzufügen l T

## **60 Lightroom-Looks**

So geben Sie Ihren Bildern einen Look für verschneite Tage oder für Schwarzweiß-Reportagen.

#### **64 DOCMA-AKADEMIE: PHOTOSHOP Adobe Bridge**

Wenn Ihnen das Katalog-Konzept von Lightroom nicht zusagt, finden Sie in Adobe Bridge eine Alternative. T

**72 Fotomontage für Instagram**

So erstellen Sie eine schnelle Fotomontage für Instagram mit der App »Photoshop Mix«.

## **80 Photoshop-Kurztutorials**

Wie Sie mit Photoshop Bildrahmen erzeugen und eine Übersicht Ihrer Lieblings-LUTs anfertigen

# **86 Sprechstunde**

Diesmal geht es um das Vereinigen von Ebenen, um gute Gründe dafür, Retuschen auf separaten Ebenen vorzunehmen, um scharfe Ausdrucke für Tapeten sowie um das Gestalten von Comics aus Fotos.

## **106 Lecker Licht**

In der Food-Fotografie sollen Speisen so inszeniert werden, dass der Appetit geweckt wird. Eine gute Ausleuchtung ist dafür unerlässlich.  $\overline{\mathsf{T}}$ 

# PROJEKTE

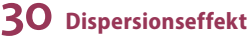

Olaf Giermann zeigt, wie Sie Fotos von verwirbelten Flüssigkeiten eindrucksvoll mit einem Porträt kombinieren. T

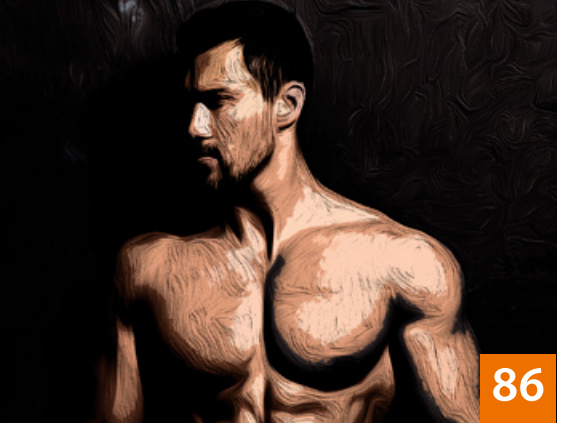

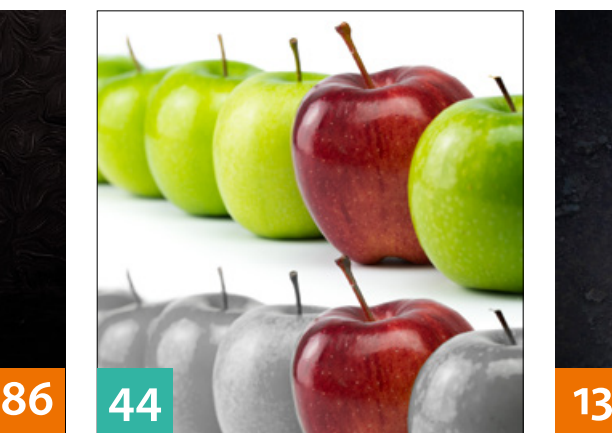

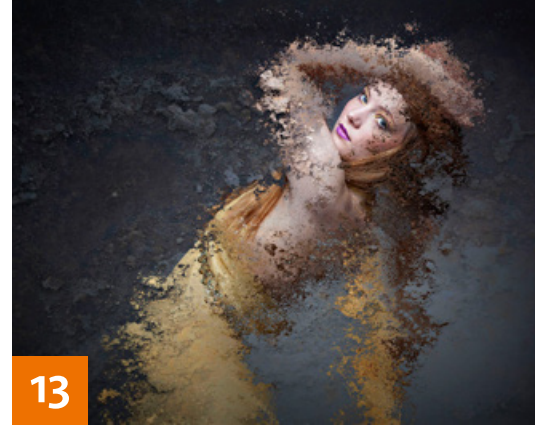

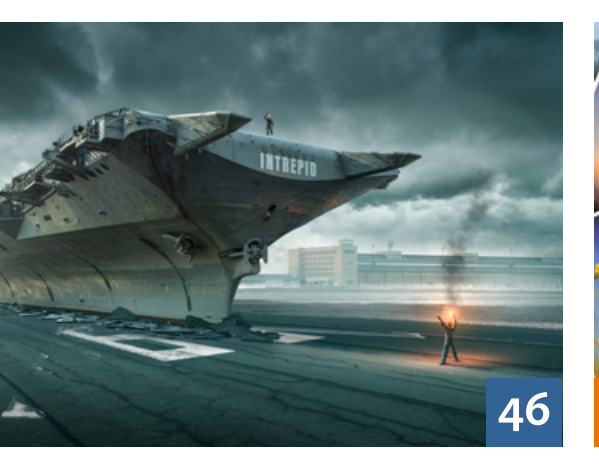

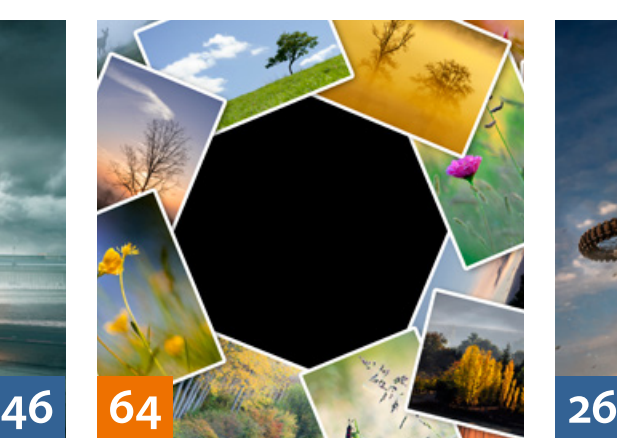

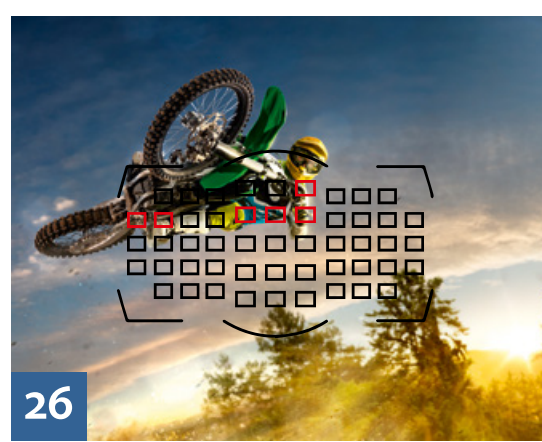

## **56 Kein Tuch drüber!**

Olaf Giermann stellt hier die Arbeitsweise eines Bildermachers vor, dessen Bild er beim DOCMA Award gerne weiter vorne gesehen hätte.

#### **74 Nah am Wasser**

Beim Fotofestival "horizonte zingst" 2017 fielen uns die Bilder von Marie-Louise Gürtler auf, in denen sie das Thema "Nah am Wasser" besonders überzeugend umgesetzt hat.

## EXTENDED

## **26 Scharfmacher**

Michael J. Hußmann erklärt, wie aktuelle Autofokus-Systeme die gewachsenen Anforderungen in Fotound Videografie bewältigen.

## **46 Bau Dir Einen!**

l Ti

T

Wie Sie einen 3D-Menschen mit dem Figurengenerator Adobe Fuse erzeugen und ihn eine gewünschte Pose einnehmen lassen, zeigt Uli Staiger. l Ti

#### **79 Configurator Reloaded**

Mit diesem Photoshop-Panel greifen Sie direkt auf viele Funktionen zu.

- **96 Bilder, die Geschichten erzählen** Beispiele für erfolgreiches Storytelling im Angebot von Adobe Stock
- **98 Interview mit einem Buch** Diesmal befragt Michael J. Hußmann das Kompendium "Bildgestaltung".

#### **108 Sieben auf einen Streich** So funktioniert der Super-Fine-Detail-Modus der Sigma sd Quattro.

## **110 News**

Neuigkeiten und Fakten für Bildermacher und Fotografen

# **DOCMATISCHES**

**06 Unsere Autoren/Impressum** Hier stellen wir die Autoren des DOCMA-Magazins vor.

**24 Webklicks** Die besten Kreativseiten für Bildermacher

# **41 Friends of DOCMA**

Unsere Szene-Rubrik mit neuen, spannenden Projekten von Bildermachern

## **76 Bildkritik: Anfängerfehler**

Unter anderem sorgt der Gewinner des Bad Pixel Awards 2015 erneut mit zwei fehlerhaften Werbeanzeigen für Negativbeispiele.

**102 Bücher**

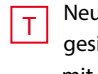

Neue Bücher – für Sie gelesen, gesichtet und bewertet – diesmal mit dem Schwerpunkt "Lost Places"

**113 Blog/Vorschau**

Highlights aus dem DOCMA-Blog, und was Sie in der nächsten DOCMA-Ausgabe erwartet

**114 Techtalk: Fotografen-Karriere** Christoph Künne erörtert, warum es sich lohnt, das DOCMA-Magazin zu kaufen, anstatt auf kostenlose Tutorials aus dem Web zu setzen.